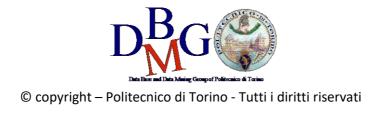

# Data Science e Tecnologie per le Basi di Dati Lab 2 – Data Studio

## 1. Login

Connect to Google Data Studio, login with your Google Account or create a new free Google Account.

https://datastudio.google.com

| Recent                      | Reports          | Data Sources                                                                                                    | Explorer                                                                                                    |                            |                                                                                                    |                                    |                                                                                                    |                                                                           |
|-----------------------------|------------------|----------------------------------------------------------------------------------------------------|----------------------------------------------------------------------------------------------------|----------------------------|----------------------------------------------------------------------------------------------------|------------------------------------|----------------------------------------------------------------------------------------------------|---------------------------------------------------------------------------|
| (i) Over<br>more            |                  | weeks, your Data Sti                                                                                                    | udio files will be migra                                                                                                    | ited away from Drive. No a | ction is needed,                                                                                                    | your reports won't change, and the | people you've shared reports with will s                                                                                                    | till be able to access them. Learn                                        |
| Start with a Ten            | nplate           |                                                                                                    |                                                                                                    |                            |                                                                                                    |                                    |                                                                                                    | Template Gallery                                                          |
| Blank Report<br>Data Studio | +                | Construction     Construction     C | And the set of the set of the set | 10 100 100 10              | Control of the second second s | Search Console                     | Ches Transpillare & Cont<br>Ches Transpillare & Cont<br>With the surgests<br>With the surgests | The Control Control Report<br>YouTube Channel Report<br>YouTube Analytics |
| Name                        |                  |                                                                                                    |                                                                                                    |                            |                                                                                                    |                                    | Owned by anyone 🔹                                                                                                    | Last opened by me 👻 🗸                                                     |
| II Welcon                   | ne to Data Studi | io! (Start here)                                                                                                    |                                                                                                    |                            |                                                                                                    |                                    | Google Data Studio                                                                                                    | 10:28 PM                                                                  |

# 2. Welcome report

Click on "<u>Tutorial Report</u>" and follow the tutorial.

- <u>https://datastudio.google.com/reporting/0B5FF6JBKbNJxOWItcWo2SVVVeGc</u>
- learn the basics of the Data Studio tool by copying the "Welcome report" and following the stepbystep instructions provided.
- page 8, "Track report usage with Google Analytics", can be safely skipped.

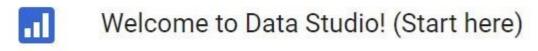

# 3. New report on Airbnb Boston reviews

To create a new report from scratch, a data source must be identified. To this aim, a portion of the <u>Kaggle</u> <u>dataset of the Airbnb reviews in Boston</u> has been uploaded into a <u>shared Google Sheets</u> to be used as data source for Google Data Studio.

 the Google Sheets, with approximately 10k reviews to be used as data source, is available at <u>https://docs.google.com/spreadsheets/d/1a2c9vCMFFfDXmhjoEoX2EwS2IYTbqE4WfZY72TXW9co/</u> <u>edit#gid=285360760</u>

|   |            | <sup>b</sup> 100% - \$ | % .000 1  | 23 - Calibri | ~ 11 ~        | <b>В</b> <i>I</i> <del>\$</del> А                                                                                                    | · 🔄 · 🖽 · |
|---|------------|------------------------|-----------|--------------|---------------|----------------------------------------------------------------------------------------------------|-----------|
| K | listing_id |                        |           |              |               |                                                                                                    |           |
|   | A          | В                      | С         | D            | E             | F                                                                                                    | G         |
|   | listing_id | id                     | Date      | reviewer_id  | reviewer_name | comments                                                                                                    | host_id   |
| 2 | 9857       | 92488772               | 08-Aug-16 | 56470796     | Danielle      | Seamless was easy to work with<br>and very responsive. The apt<br>was clean, spacious, and in<br>walking distance to dining,<br>shopping, and nightlife. We<br>would stay here again.                                                                                                    | 25188     |
| 3 | 9857       | 90834004               | 02-Aug-16 | 86373945     | Courtney      | Seamless was really great about<br>communication with my family.<br>The location is absolutely<br>perfect and close to everything!<br>It's a little noisy from the road,<br>and the air condisory from the road,<br>and the air condisor kept<br>fluctuating. The bathroom<br>shower curtain looked like<br>maybe mold was growing on it.<br>But other than that it was a<br>good place to stay in!                                                   | 25188     |
| Ļ | 9857       | 81205609               | 21-Jun-16 | 74520248     | Patrick       | We had a fantastic stay in<br>Boston. Apartment presented<br>exactly like the photos and the<br>location is just perfect for<br>exploring Boston. It was straight<br>forward to check in and I would<br>not hesitate to stay again if i was<br>to return to Boston.                                                                                                    | 25188     |
| 5 | 9857       | 52407219               | 29-Oct-15 | 42949625     | Heather       | Excellent location, good sized<br>two bedroom apartment,<br>kitchen had everything you<br>need. Overall would definitely<br>stay here again!                                                                                                    | 25188     |
| 3 | 9857       | 51958656               | 25-Oct-15 | 45617313     | John          | The apartment was even better<br>then the pictures, very<br>comforatable and hice. check-in<br>was very easy and the<br>apartment was clean and had<br>plently of amentities (bathroom<br>supplies, towes, soap). would<br>recommend this location and<br>apartment to anyone who is<br>looking for a place to stay in<br>boston.                                                                                                    | 25188     |
| , | 9857       | 46422364               | 10-Sep-15 | 2642405      | Mike          | Awesome place, nicer than the<br>pictures, super clean and the AC<br>was on when we got it (was 90<br>outside!)                                                                                                    | 25188     |
| l | 9857       | 37160926               | 05-Jul-15 | 11002414     | Stephanie     | The name seamless says it all.<br>The whole process couldn't have<br>been easier or more pleasant.<br>The apartment was in an<br>amazing location and was clean<br>and very comfortable to say in.<br>There are two wall units for AC<br>which was completely sufficient<br>to cool the entire apartment.<br>We were extremely happy with<br>our experience and will<br>definitely consider staying there<br>again during our next trip to<br>Boston. | 25188     |
|   |            |                        |           |              |               | Everything worked perfect, from<br>checkin to chekout. The<br>apartment was clean and                                                                                                    |           |

- Spend some time to understand the data by reading their description on Kaggle and looking at the table on Google Sheets.
- The data source table has been created by joining the "Listings" and "Reviews" original tables provided by Kaggle, and exporting the first 10k joined rows sorted by ascending "listing\_id".

#### Data sources

Data sources have two types of fields: dimensions and metrics.

- A dimension is a category of data.
- A metric is a number that quantifies something in that category.
- A Data Studio report lets you visualize those dimensions and metrics in charts and tables.
- In your Data Studio data sources and report properties panels, dimensions appear as **green** chips, while metrics appear as **blue** chips.

| Field    | ID             |
|----------|----------------|
| Browser  | t0ga:browser_  |
| Sessions | t0ga:sessions_ |

### Create a new report

- Go to the Data Studio home page.
- Click on "Start a new report" (Blank).

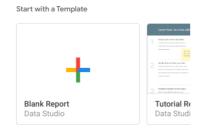

• Rename the "Untitled Report" with a name of your choice by clicking on the name itself.

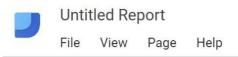

• Create a new data source by clicking on the blue button on the bottom right or select the Airbnb data source if it is already present in the right-pane list.

| Add a data source                                                                                             |  |  |  |  |  |
|----------------------------------------------------------------------------------------------------|--|--|--|--|--|
| A data source provides data for charts.<br>Select an existing data source or click<br>CREATE NEW DATA SOURCE. |  |  |  |  |  |
| OKAY, GOT IT                                                                                                  |  |  |  |  |  |
| Select Data Source Q                                                                                          |  |  |  |  |  |
| AirBnB listings Boston (Kaggle)                                                                               |  |  |  |  |  |
| E [Sample] World Population Data 2                                                                            |  |  |  |  |  |
| [Sample] Google Analytics Data                                                                                |  |  |  |  |  |
| [Sample] Firebase Analytics Data                                                                              |  |  |  |  |  |
| (Sample) Firebase Analytics Data                                                                              |  |  |  |  |  |
| [Sample] Firebase Analytics Data                                                                              |  |  |  |  |  |
| [Sample] AdWords Data                                                                                         |  |  |  |  |  |
| [I] [Sample] YouTube Data                                                                                     |  |  |  |  |  |
| Ⅲ [Sample] Rio Olympics Data                                                                                  |  |  |  |  |  |
| Sample] Search Console Data (Si                                                                               |  |  |  |  |  |
| Camplel Cascab Canaala Data (11                                                                               |  |  |  |  |  |
| CREATE NEW DATA SOURCE                                                                                        |  |  |  |  |  |

Connect to the Google Sheet data source by using its URL:

- Choose the "Google Sheets" connector from the list of possible connectors
- Choose the "URL" option in the first column
- Paste the Airbnb-data Google Sheet URL in the specific field: <u>https://docs.google.com/spreadsheets/d/1a2c9vCMFFfDXmhjoEoX2EwS2IYTbqE4WfZY72TXW9co/</u> <u>edit#gid=285360760</u>
- Choose the "Reviews Query DW" worksheet in the next column
- Tick the option to "use the first row as headers" if it is not ticked yet
- Click on the "Connect" button to execute the connection to the data source

| Connectors           | ALL ITEMS              | Paste Spreadsheet URL or ID                                        | Worksheet          | Q | Options                         |
|----------------------|------------------------|--------------------------------------------------------------------|--------------------|---|---------------------------------|
| 📬 File Upload        | OWNED BY ME            | https://docs.google.com/spreadsheets/d/1a2c9vCMFFfDXmhjoEoX2EwS2IY | Reviews Query DW   |   | Use first r                     |
| AdWords              | SHARED WITH ME         | Spreadsheet AirBnB reviews in Boston by Kaggle was found.          | Listings<br>Sheet1 |   | Include hi                      |
| Attribution 360      | STARRED                |                                                                    |                    |   | Column header<br>Columns with e |
| BigQuery             | URL                    |                                                                    |                    |   | Optional Range                  |
| Cloud SQL            | OPEN FROM GOOGLE DRIVE |                                                                    |                    |   |                                 |
| DCM                  |                        |                                                                    |                    |   |                                 |
| O DFP                |                        |                                                                    |                    |   |                                 |
| Google Cloud Storage |                        |                                                                    |                    |   |                                 |
| Google Analytics     |                        |                                                                    |                    |   |                                 |
| Google Sheets        |                        |                                                                    |                    |   |                                 |
| MySQL                |                        |                                                                    |                    |   |                                 |
| PostgreSQL           |                        |                                                                    |                    |   |                                 |

## Dimensions, metrics, and transformations

- Check the **type** and **aggregation** of each field and that all the fields are correctly interpreted as either **dimension** or **metric**.
- Create new useful fields (dimensions or metrics) from the existing ones by exploiting formulas, such as in the following (click on the "+" and "fx" placeholders). For details on this step, see: https://support.google.com/datastudio/answer/6299685?hl=en
  - $\circ$  <code>LENGTH</code>(comments)  $\rightarrow$  to count the number of chars of the comment field
  - CONCAT(latitude, CONCAT(', ', longitude)) → to generate a (lat, long) field useful for map charts; before generating this new field, set "Type=Text" for latitude and longitude fields, so that they become dimensions (by default, Data Studio considers them as metrics)

• **price / square\_feet**  $\rightarrow$  to compute the average price per square feet (try to create a field that contains the square meters instead of the square feet (1 foot = 0.3048 meter)).

- $\circ$  MONTH(Date)  $\rightarrow$  to extract the month of the year from the full date, e.g. 12
- $\circ$  YEAR(Date)  $\rightarrow$  to extract the year from the full date, e.g. 2017
- $\circ$  **CONCAT**(YEAR(Date), MONTH(Date))  $\rightarrow$  to build a field which is the full month, e.g. 201712
  - if you already have the computed fields "month" and "year", you can also use them in the formula, e.g., CONCAT(year, month)

← EDIT CONNECTION

| Index | Field                |                                                  | Туре |                     |   | Aggregation |
|-------|----------------------|--------------------------------------------------|------|---------------------|---|-------------|
| 21    | property_type        | •                                                | ABC  | Text                | • | None        |
| 22    | room_type            | 0<br>0<br>0                                      | ABC  | Text                | - | None        |
| 23    | bathrooms            | •                                                | 123  | Number              | ~ | None 💌      |
| 24    | bedrooms             | •                                                | 123  | Number              | • | None 💌      |
| 25    | beds                 | •                                                | 123  | Number              | ▼ | None 💌      |
| 26    | square_feet          | •                                                | 123  | Number              | • | None 💌      |
| 27    | price                | •                                                | 123  | Number              | • | None 💌      |
| 28    | review_scores_rating | •                                                | 123  | Number              | - | None 💌      |
| 29    | review_scores_value  | •                                                | 123  | Number              | - | None -      |
| 30    | comment_length f     |                                                  | 123  | Number              | - | None 💌      |
| 31    | latlong fx           | <pre>     *     *     *     *     *     * </pre> |      | Latitude, Longitude | • | None        |
| 32    | price_per_ft2 fx     | 4                                                | 123  | Number              | - | None 💌      |
| 33    | month fo             | <pre></pre>                                      |      | Month (MM)          | - | None        |
| 34    | year fx              | *                                                |      | Year (YYYY)         | • | None        |
| 35    | month_year fx        | 4                                                | ABC  | Text                | ▼ | None        |

REFRESH FIELDS

After creating new fields and updating the existing ones, click on "Add to report"

| CANCEL | ADD TO REPORT |
|--------|---------------|
|        | 0             |

## Analyse the data

Analyse the data by building the following visualizations. Then, explore and create new visualizations to find interesting insights on your own.

• Analysis (1): compare the trend of the average length of the review "comments" (number of chars) vs the average "review\_scores\_rating" for different "propert\_type". Sort the data by descending average length of comments. Allow end-users to filter the data under analysis by selecting a date range of their choice.

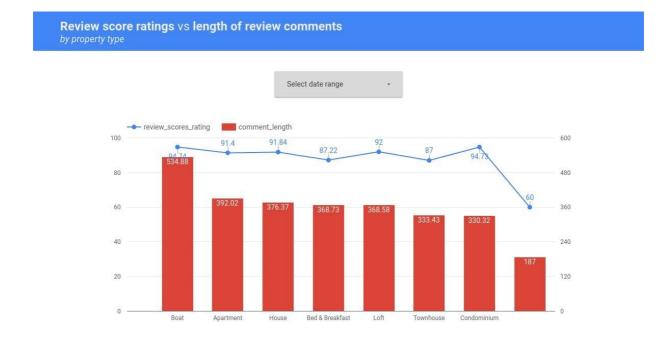

• Analysis (2): compare the trend of the number of different "listing\_id" reviewed, for each "room\_type", and for each month of the year. Allow end-users to filter the data under analysis by selecting a date range and the type of superhost (true/false).

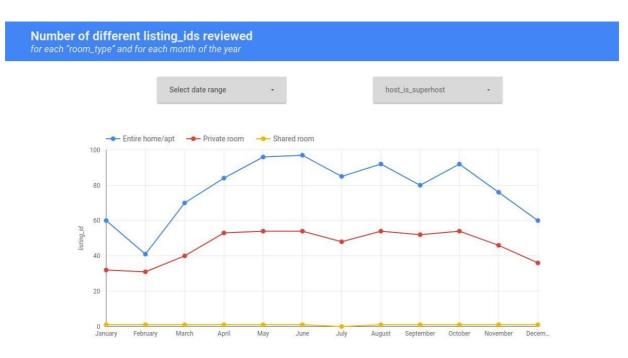

Explore, create and present new additional analyses to identify interesting insights. For instance:

• Analysis (3): analyse the number of different reviewers for each location (lat, long).

Number of different reviewers

Note that the Kaggle dataset of the Airbnb reviews is in Boston, Massachusetts, US

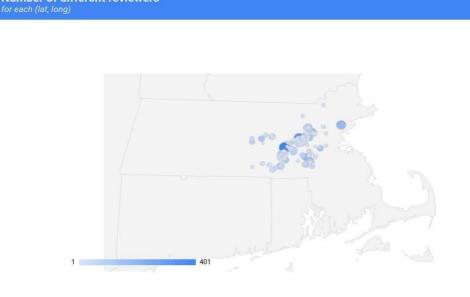

• Analysis (4): Visualize, for each property type and for each year, the average rating score values sorted by ascending property type and by descending mean rating\_score\_value. Exclude possible null values for the attribute property\_type.

|     | ch property type and year |      |                         |  |  |
|-----|---------------------------|------|-------------------------|--|--|
|     | property_type ①           | year | review_scores_value 🧿 🔹 |  |  |
| 1.  | Apartment                 | 2009 | 9.38                    |  |  |
| 2.  | Apartment                 | 2010 | 9.04                    |  |  |
| 3.  | Apartment                 | 2016 | 9.03                    |  |  |
| 4.  | Apartment                 | 2014 | 9                       |  |  |
| 5.  | Apartment                 | 2013 | 8.99                    |  |  |
| б.  | Apartment                 | 2015 | 8.97                    |  |  |
| 7.  | Apartment                 | 2011 | 8.94                    |  |  |
| 8.  | Apartment                 | 2012 | 8.92                    |  |  |
| 9.  | Bed & Breakfast           | 2014 | 8.94                    |  |  |
| 10. | Bed & Breakfast           | 2013 | 8.93                    |  |  |

• **Analysis (5)**: Visualize, for each year and for each room type, the total count of top-scored reviews (review\_score\_value = 10).

Compare the obtained results with the count of the distinct listing\_id reviewed.

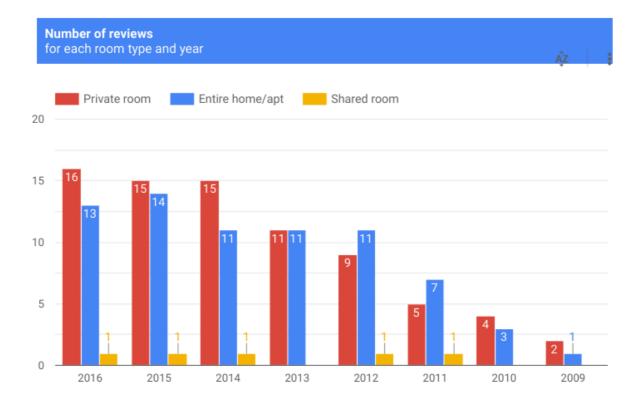